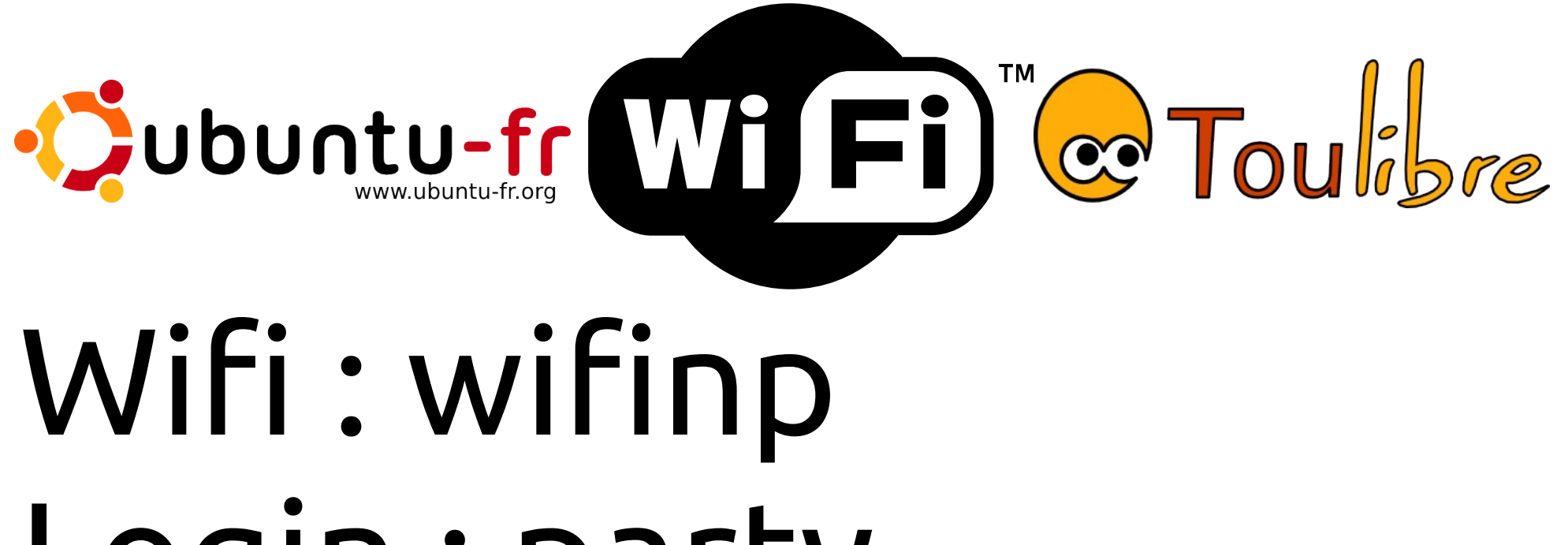

## Login : party Mot de passe : ubuntu